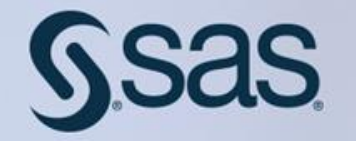

# ZALETY NOWSZYCH WERSJI I KIERUNKI ROZWOJU SPDS-A

**SŁAWOMIR BOKINIEC** 

SAS dla Administratorów i Praktyków · 15 czerwca 2016, SAS Innovation Hub · Warszawa

#### *AGENDA*

- Wybrane zalety wersji 5.1 i wcześniejszych
- SPDS z SAS Gridem
- Co kształtuje kierunki rozwoju?
- Nowsze wersje
- SPDS z Hadoopem

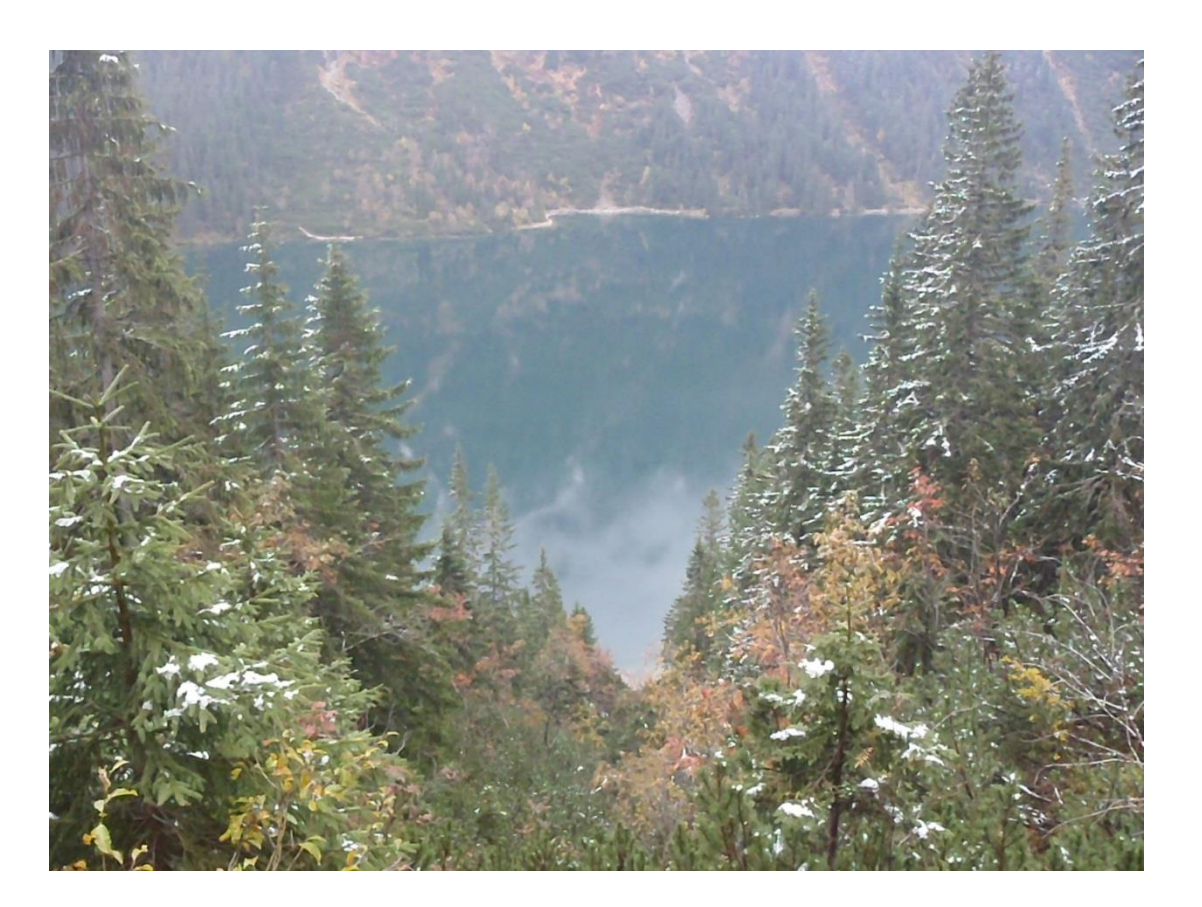

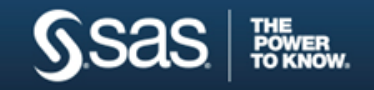

#### *WYBRANE ZALETY SPDS-A*

# **WCZEŚNIEJSZYCH WERSJI**

- Skalowalne, partycjonowane I/O
- Optymalizacje dla warunku where
- ACL-e
- Parallel Group by (PGB)
- Star join
- Parallel join (też z PGB)
- Uniwersalny indeks łączący zalety technologii B-Tree i bitmapy

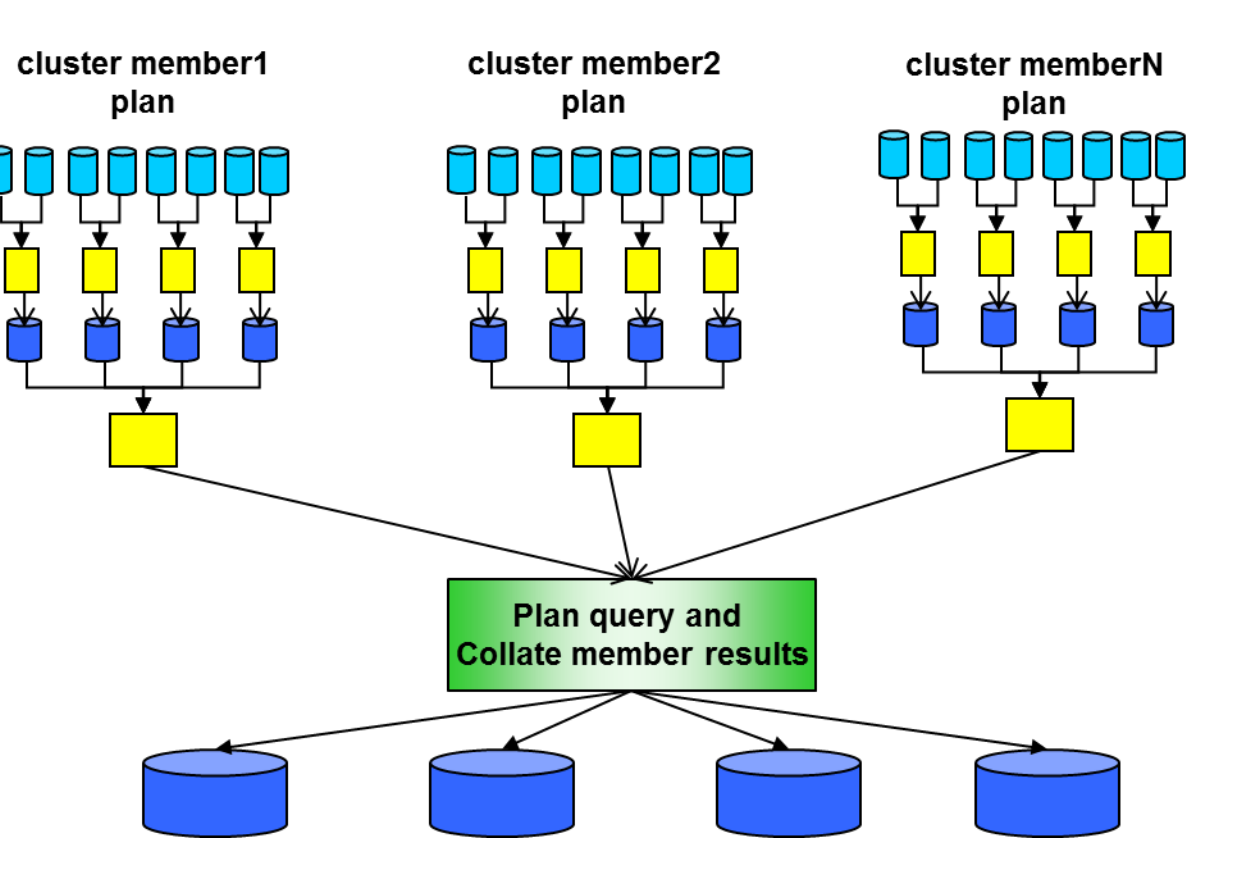

![](_page_2_Picture_10.jpeg)

#### *WYBRANE ZALETY SPDS-A* **WCZEŚNIEJSZYCH WERSJI C.D.**

- Uniwersalność klastrowania/partycjonowania
- Proc append uniquesave=rep
- Skuteczne Indeksy proste i nieraz wydajne przetwarzanie bez indeksów
- Mechanizm "dynamic locking" pozwalający na równoczesny zapis i modyfikację
- Podobnie jak Base może przechowywać dane posortowane
	- Dynamic Cluster BY Clause Optimization
- Dostęp spoza SAS-a
- Współpraca z SAS Grid

![](_page_3_Picture_9.jpeg)

#### *SAS SPDS* **Z SAS GRID'EM**

• SAS na węzłach łączy się do lokalnego SPDS-a (localhost)

![](_page_4_Figure_2.jpeg)

![](_page_4_Picture_3.jpeg)

#### *WYBRANE ZALETY SPDS-A* **PRZYPOMNIENIE: WERSJA 5.1**

## • Join Planner

- jointech\_pref=<index|hash|merge|seq>
- Ułatwienia w identyfikowaniu użytkownika proxy (spdsbase)
- Silny algorytm szyfrowania danych AES-256
- Wsparcie dla platformy Windows 64 bit
- Dynamiczne klastry zarządzane "online"

![](_page_5_Picture_7.jpeg)

#### **PRZYPOMNIENIE DYNAMICZNY KLASTER ZALET SPDS-A**

![](_page_6_Figure_1.jpeg)

![](_page_6_Picture_2.jpeg)

#### *WERSJA 5.1* **DYNAMICZNY KLASTER – UŁATWIENIA W ZARZĄDZANIU**

- Zapewnienie dostępności klastra 24/7 nie wymaga rozpięcia:
	- dodawanie membrów
	- zastępowanie membrów
	- usuwanie membrów
- Ilość slotów w klastrze może wzrastać dynamicznie wraz z dodawanymi membrami klastra
- Klaster może zostać w całości usunięty wraz ze wszystkimi membrami

![](_page_7_Picture_7.jpeg)

## *WERSJA 5.1* **MONITOROWANIE OPTYMALIZATORA JOIN'ÓW**

- %let spdssqlr= method details='what join\$why join\$';
- Przykładowy fragment loga:

\*\*WHY\_JOIN( 1)?: Plan a Inner Join \*\*WHY\_JOIN( 1)?: INDEX available on 2 tables \*\*WHY\_JOIN( 1)?: Index Join pass 1 \*\*WHY\_JOIN( 1)?: Inner table [X0000001].FACT\_CLAIM (alias = fct) Index agent\_mk \*\*WHY JOIN( 1)?: Idx dup ratio(0.00) < indexselectivity(0.70) \*\*WHY NIDX( 1)?: No 2nd pass, outer table too big \*\*WHY\_NIDX( 1)?: No useful index found \*\*WHY\_MERG( 1)?: Index join not selected, do merge join \*\*WHY\_JOIN( 2)?: Plan a Inner Join \*\*WHY\_JOIN( 2)?: INDEX available on 1 tables \*\*WHY\_JOIN( 2)?: Index Join pass 1 \*\*WHY\_JOIN( 2)?: Inner table [X0000001].DIM\_CUSTOMER (alias = c) Index customer\_mk \*\*WHY\_JOIN( 2)?: Idx dup\_ratio(1.00) >= indexselectivity(0.70) \*\*WHY\_INDX( 2)?: magic = 104 (jtech\_pref=index) and good dup\_ratio) SPDS NOTE: PROC SQL planner chooses indexed join. \*\*WHY\_JOIN( 3)?: Plan a Inner Join \*\*WHY\_JOIN( 3)?: INDEX available on 1 tables \*\*WHY\_JOIN( 3)?: Index Join pass 1 \*\*WHY\_JOIN( 3)?: Inner table [X0000001].DIM\_INSURANCE\_POLICY (alias = p) Index insurance\_policy\_mk \*\*WHY JOIN( 3)?: Idx dup ratio(1.00) >= indexselectivity(0.70) \*\*WHY INDX( 3)?: magic = 104 (jtech pref=index) and good dup ratio) SPDS NOTE: PROC SQL planner chooses indexed join. \*\*WHY NHSH( 1)?: Insufficient hash memory, increase buffersize \*\*WHY\_NPLL( 1)?: Join does not meet pllj requirements \*\*WHY\_MERG( 1)?: no transformation to hash or pllj SPDS NOTE: PROC SQL planner chooses merge join.

### vs we wcześniejszych wersjach

SPDS NOTE: SQL execution methods chosen are: sqxslct sqxuniq sqxjndx(3) sqxjndx(2) sqxjm(1) sqxsrc  $( [X0000001]$ .FACT CLAIM  $(alias = fct)$  ) sqxsort sqxfil sqxsrc ( $[X0000001]$ .DIM AGENT (alias = a) ) sqxsrc ( $[X0000001]$ .DIM CUSTOMER (alias = c) ) sqxfil sqxsrc ( $[X0000001]$ .DIM INSURANCE POLICY (alias = p) )

![](_page_8_Picture_6.jpeg)

### *KIERUNKI ROZWOJU* **KTO I CO JE KSZTAŁTUJE?**

- Użytkownicy
- Ciśnienie" na nowe funkcjonalności
	- Wydajność i funkcjonalności lepsze niż BASE w prawie każdej sytuacji (ip=YES)
	- Wydajność ACL-i
	- NLS
- Łatwość użycia i redukowanie ograniczeń
	- Użytkownik nie zastanawia się nad typem indeksów
	- Administracja i monitorowanie
- Integracja z SAS-em
- Trendy w SAS-ie
	- Korzystanie z Hadoopa
- Bezpieczeństwo

![](_page_9_Picture_13.jpeg)

### *KIERUNKI ROZWOJU* **INTEGRACJA Z SAS-EM**

- Wsparcie na systemy operacyjne
- Proces instalacji
	- nie wymaga planu
- Metadane
- Scoring Accelerator
- I inne

![](_page_10_Figure_7.jpeg)

![](_page_10_Picture_8.jpeg)

#### *SAS SPDS 5.2* **PRZEDE WSZYSTKIM Z HADOOP'EM**

- Możliwość odczytu, zapisu i modyfikacji tabel przechowywanych również na Hadoop'ie
- Dostęp do Hadoopa "przezroczysty" dla użytkowników
- Możliwość uwierzytelniania Kerberosem
- [Aktualne wsparcie dystrybucji](https://support.sas.com/resources/thirdpartysupport/v94/hadoop/hadoop-distributions.html)
- Z ostatniego [Global Forum: How to Leverage the Hadoop Distributed File System as a](https://sasglobalforum2016.lanyonevents.com/connect/sessionDetail.ww?SESSION_ID=2180) Storage Format for the SAS® Scalable Performance Data Server ...
- Zrównoleglony odczyt też bez warunku where
- Optymalizacja WHERE możliwa po stronie Hadoopa (przez MapReduce)

![](_page_11_Picture_8.jpeg)

#### *SAS SPDS 5.2* **PRZYKŁADOWY KOD**

%let spdswdeb=YES;

105 +DATA MYSPDS.&source.3; 106 + SET MYSPDS.&source; 107 + WHERE joinvalue < 3; whinit: WHERE (joinvalue<3) whinit: wh-tree presented /-NAME = [joinvalue] --CLT----|  $\text{LITN} = [3]$ WHERE processing Hadoop cluster optimization candidate whinit returns: ALL EVAL6 108 +RUN; WHERE processing is optimized on the Hadoop cluster

NOTE: There were 9375485 observations read from the data set SOURCE.TESTDATA. WHERE joinvalue<3;

![](_page_12_Picture_4.jpeg)

![](_page_12_Figure_5.jpeg)

![](_page_12_Picture_6.jpeg)

## *SAS SPDS 5.2* **WYBRANE INNE FUNKCJONALNOŚCI**

#### The SAS System

#### **The SPDO Procedure**

![](_page_13_Picture_60.jpeg)

- Dodatkowe zabezpieczenie przed włamaniami nieznanych klientów
- Autentykacja przez SAS Metadata Server i LDAP
	- Jedno hasło
- Współdzielenie procesów proxy (spdsbase) użytkownika w sesji SAS
	- Zmniejszenie liczby procesów spdsbase w systemie operacyjnym

![](_page_13_Picture_9.jpeg)

• CLUSTER LIST OUT=<data set>

#### *SAS SPDS 5.3* **ZAPOWIEDZI**

- Zabezpieczenie komunikacji sieciowej z klientami.
- Szybsze odczyty zawartości biblioteki
	- też przy proc datasets czy z dictionary.tables
	- optymalizacja dla ACL-i
- Dalszy rozwój współpracy z Hadoop'em (rozwój też w SPDE)
- Wsparcie dla nowszych wersji i dodatkowych dystrybucji Hadoop'ów
	- Cloudera: 5.4
	- Hortonworks: 2.3
	- dodanie MapR 5.0

![](_page_14_Picture_10.jpeg)

![](_page_15_Picture_0.jpeg)

# 5.3

FUTURE

- Wsparcie dla Log4Sas
- Przekazywanie warunku where do klastra na Hadoop'ie

# Przyszłe:

- Dalsza integracja i wparcie dla następnej wersji SAS-a
- Realizacja oczekiwań klientów

![](_page_15_Picture_8.jpeg)

![](_page_16_Picture_0.jpeg)